**2008** 年 **11** 月

第34卷 第21期 计 算 机 工 程 2008 年 11 月<br>*Vol.34 No.21* Computer Engineering November 2008 **Computer Engineering** *Vol .34 No.21* ·网络与通信· 文章编号:**1000**—**3428(2008)21**—**0103**—**03** 文献标识码:**A** 中图分类号:**TP393.02**  $Kickstart$  Linux 刘青昆**<sup>1</sup>** ,阴元友**<sup>1</sup>** ,郑晓薇**<sup>1</sup>** ,刘绍海**1,2**  $(1.$   $116029 \t2.$   $110113)$ **Executive Executive Contract Access Access Executive Contract Access** *Rickstart*  $Linux$ 

Linux Kickstart

# **New Model to Linux Network Installation Based on Kickstart**

## **LIU Qing-kun<sup>1</sup> , YIN Yuan-you1 , ZHENG Xiao-wei 1 , LIU Shao-hai1,2**

(1. College of Computer and Information Technology, Liaoning Normal University, Dalian 116029;

2. Department of Teaching Research, Shenyang Command College of Armed Police Forces, Shenyang 110113)

Abstract A Linux network installation model is put forward based on the network installation technology Kickstart and Heartbeat. By modifying the correlative config files of these two techniques, a relationship among the parts of installation is established, which avoids the single failure point of server, implements installation loadbalance, enhances the availability of installation service, and promotes the creditability of non-person installation. This model can be used for massive linux installation.

**Key words** Linux network installation; Kickstart; Heartbeat; single failure point; load balance

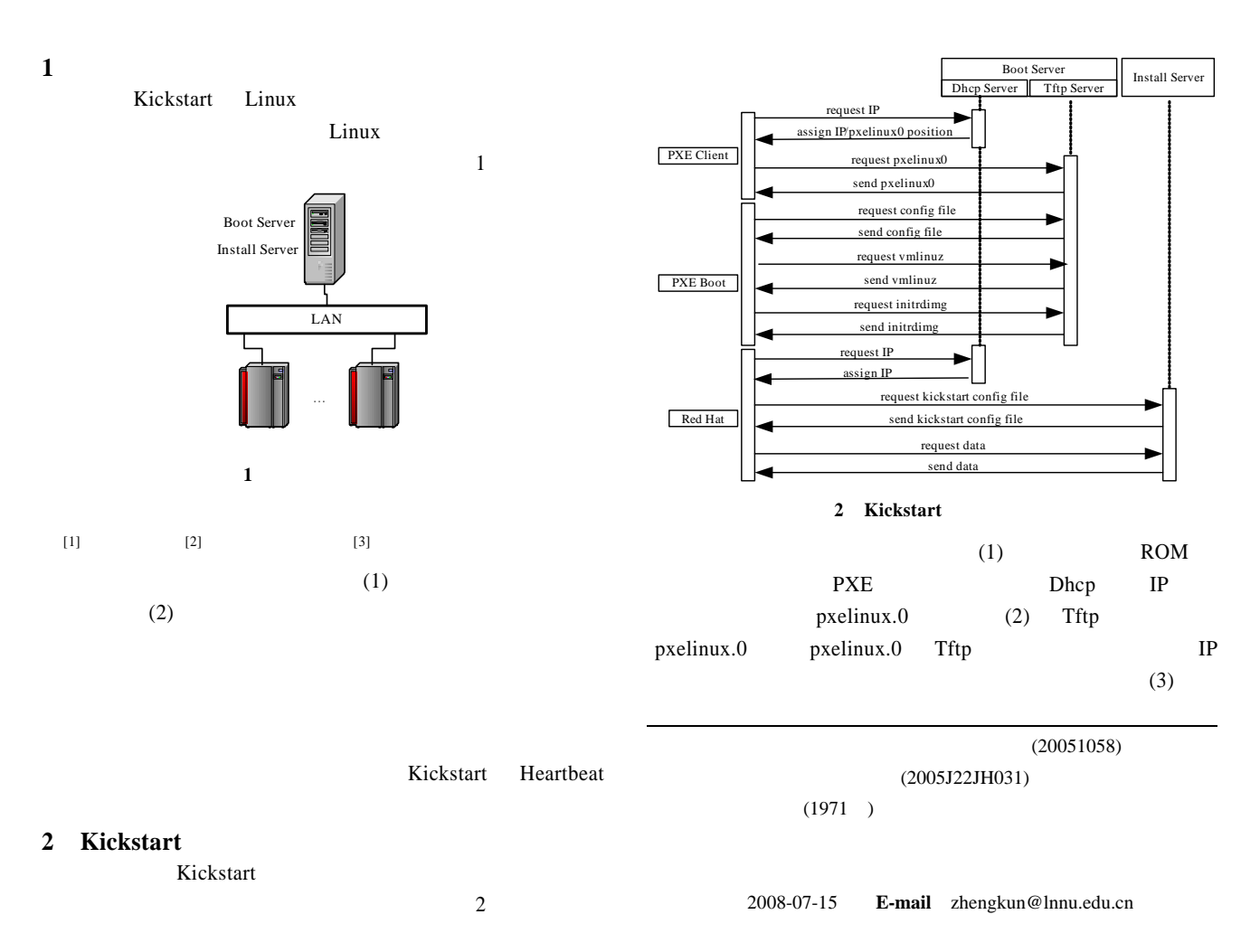

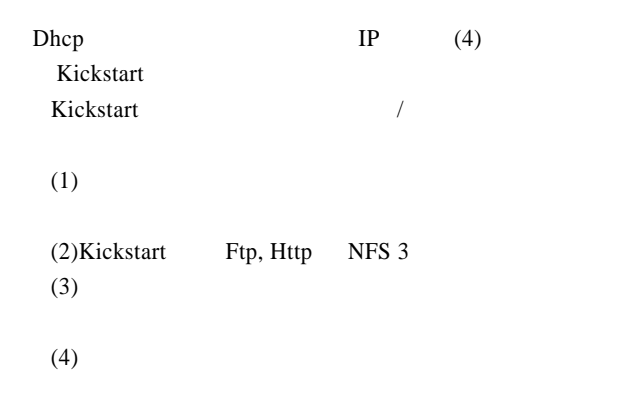

## **3 Heartbeat**

Heartbeat [4]  $\frac{3}{3}$ LAN eth0 192.168.0.3 eth0:0 192.168.0.253 service eth0 192.168.0.4 eth0:0 192.168.0.254 service eth1 10.0.0.3 Heartbeat eth1 10.0.0.4 3 **Heartbeat** 

 $u = u$  $Ftp$ , Http IP IP IP  $IP$ IP  $\blacksquare$  $IP$  IP  $IP$ IP GARP ARP IP MAC MAC

Heartbeat Heartbeat TP

IP  $\blacksquare$ **4** 网络安装新模型

Heartbeat  $\epsilon$  $)$ 

Heartbeat Kickstart Heartbeat

**4.1** 网络安装体系结构  $\frac{4}{3}$ 

 $-104-$ 

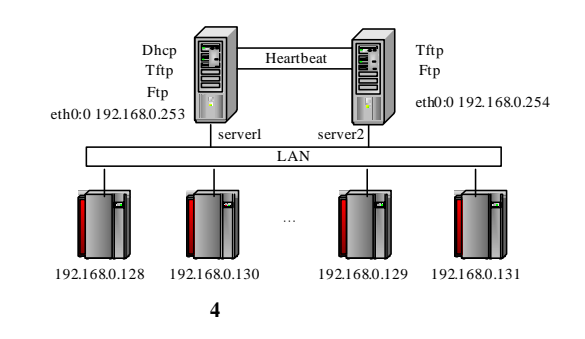

Ftp server1 Dhcp  $IP$ IP server1 Ftp IP server2 Ftp server1 server2 192.168.0.253 192.168.0.254 Ftp server1 IP 192.168.0.253 server2 server2 server2 Dhcp server1 192.168.0.254 server1 server1 5

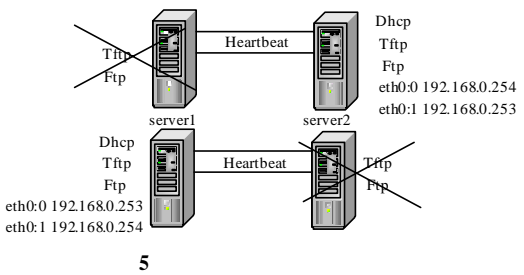

# **4.2** 安装环境构建

Redhat9.0 Linux  $($  and  $($ 

4.2.1 Heartbeat  $\overline{u}$  $'$  IP  $10.0.0.3$   $10.0.0.4$  $IP$ Heartbeat haresource server1

192.168.0.253 dhcpd server2 192.168.0.254 server1 server2 ( /etc/hosts  $192.168.0.253$  192.168.0.254  $IP$  IP  $IP$  IP  $IP$ 

dhcp Heartbeat dhcpd  $4.2.2$ 

Dhcp MAC IP host client1 { hardware ethernet 00:0C:29:20:50:90; fixed-address 192.168.0.128; }

 $IP$ PXE **PXE** Dhcp Heartbeat 对于 Tftp 服务,设置成开机自动运行 Tftp 的主目录  $/tftpboot/$  pxelinux.cfg  $IP$  16

C0A80080 IP 192.168.0.128 Tftp pxelinux.0 pxelinux.0 APPEND, Kickstart IP APPEND ks=ftp://192.168.0.253/ pub/rh9/ksodd.cfg $APPEND$  ks=ftp://192.168.0.  $253/\text{pub/rh9/kseven.cfg}$  192.168.0.254  $6<sub>h</sub>$ 

 $IP$ 

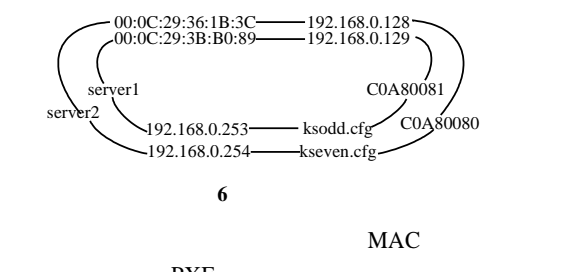

IP PXE Kickstart IP

#### $4.2.3$

extending Ftp and Research Research Section 2. The Research Section 2. The Research Section 2. The Research Section 2. The Research Section 2. The Research Section 2. The Research Section 2. The Research Section 2. The Res  $\sqrt{var/ftp/pub}$  Kickstart ksodd.cfg kseven.cfg  $ksodd.cfg$   $#url-urlftp://192.168.0.$  $253/\text{pub/rh}9(\text{rh}9)$  kseven.cfg  $\#url--urlftp://192.168.0.254/public/rh9$  6 IP Kickstart **5** 测试结果 V<sub>mware</sub>  $2.7 \text{ GB}$ tcpdump

## $5.1$

 $NFS$  $NFS$ UTP  $\Box$ 

Ftp Http 2000 and the Http 2000 and the European Section 2001 and the European Section 2001 and the European S

service heartbeat stop **and Heartbeat**  $4\text{ s}$  $1$  min~3 min

### $4 \text{ s}$

~~~~~~~~~~~~~~~~~~~~~~~~~~~~~~~~~~~~~~~~~~~~~~~~~~~~~~~~~~~~~~~~~~~~~~~~~~~~~~~~~~~~~~~~~~~~~~~~~~~~~~~~~~~~~~~~ 91 temp=0;  $i=0$ ; for j=1:length(signal\_pha\_unwrap\_no)-1  $temp=signal_pha_unwrap_no(i+1)-signal_pha_unwrap_no(i);$  if tem>men\_pha  $i=i+1$ ; end end if i>men\_shu k='not oqpsk'; else k='oqpsk'; end

## 5.2

tcpdump host  $192.168.0.253$ tcpdump host  $192.168.0.254$ 

 $1 \quad 2.7 \text{ GB}$ 

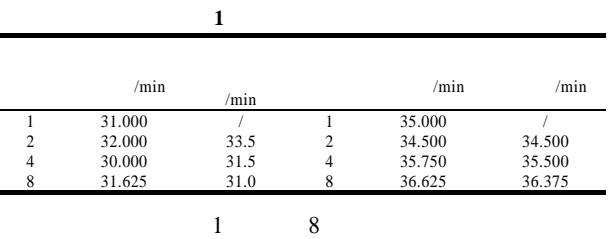

#### $100$  Mb/s

1 056 Mb/s, 133 Mb/s 66.6 Mb/s

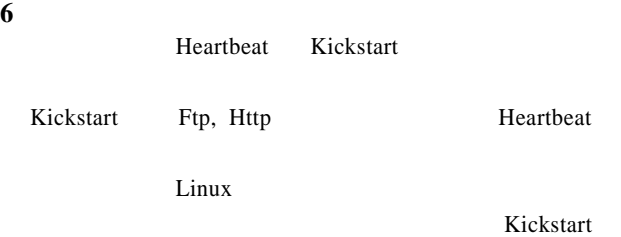

Heartbeat

- $[1]$  , . Red Hat  $[EB/OL]$ . (2006-10-19). http://www.ibm.com/developerworks/cn/linux/l-auto instl/index.html.
- $[2]$  ,  $\qquad$  . Linux  $[J]$ . , 2005, 26(6): 760-764.
- [3] Manabe A. Disk Cloning Program for System Management of PC Linux Cluster[C]//Proc. of International Conference on Computing in High Energy and Nuclear Physics. Beijing, China: [s. n.], 2001.
- [4] Robertson A. The Evolution of the Linux-HA Project[C]//Proc. of UKUUG LISA/Winter Conference on High-Availability and Reliability. Bournemouth, UK: [s. n.], 2004.

### BPSK, QPSK, OQPSK, UQPSK

 $[1]$  ,  $\qquad \qquad$   $PSK/OAM$ [J].  $, 2003, 22(3): 15-19.$  $[2]$  ,  $BPSK/QPSK$  [J].  $, 2005, 20(2): 10-13.$  $[3]$ , , , . BPSK, QPSK OQPSK, UQPSK [J].  $2006, 22(4)$ : 286-288. [4] 赵春燕, 郑永果, 王向葵. 于直方图的图像模糊增强算法[J]. 计算机工程, 2005, 31(12): 185-186.  $[5]$  ,  $[M]$ . : , 2007.